## **PageSpeed Insights**

#### **Mobil**

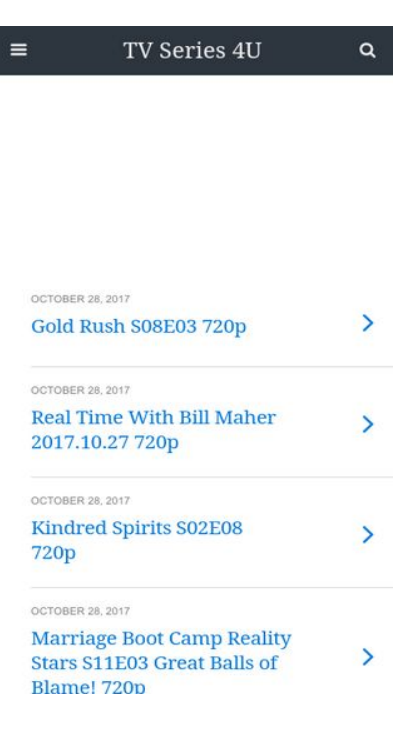

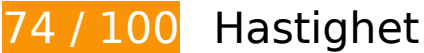

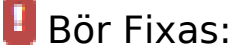

#### **Ta bort JavaScript- och CSS-kod som blockerar renderingen från innehåll ovanför mitten**

Det finns 6 CSS-resurser som blockerar renderingen av sidan. Det gör att renderingen tar längre tid.

Det gick inte att rendera något av innehållet ovanför mitten på sidan utan att det blev nödvändigt att vänta medan de följande resurserna lästes in. Testa att skjuta upp inläsningen av resurserna som blockerar renderingen eller att läsa in dem asynkront, eller infoga de viktigaste delarna av resurserna direkt i HTML-koden.

[Optimera visning av CSS](http://sitedesk.net/redirect.php?url=https%3A%2F%2Fdevelopers.google.com%2Fspeed%2Fdocs%2Finsights%2FOptimizeCSSDelivery) för följande:

- http://fonts.googleapis.com/css?family=Droid+Serif%3A400%2C700%7CRoboto%3A400%2C 700%2C400italic%2C700italic&ver=07078a97d66756f213dbca3e379bf084
- http://mylucky123.com/wp-content/plugins/wptouch/themes/foundation/default/style.css?ver =1dace91a120e5005f91e18a18d5d64d6
- http://mylucky123.com/wp-content/plugins/report-content/static/css/styles.css?ver=4.7.6
- http://mylucky123.com/wp-content/plugins/user-submitted-posts/resources/usp.css
- http://mylucky123.com/wp-content/plugins/wp-pagenavi/pagenavi-css.css?ver=2.70
- http://mylucky123.com/wp-content/plugins/wptouch/themes/bauhaus/default/style.css?ver= 1dace91a120e5005f91e18a18d5d64d6

# **Överväg att Fixa:**

### **Förminska HTML**

Om du komprimerar HTML-kod, inklusive JavaScript och CSS som är inbäddat i den, kan du spara många byte och göra så att det går snabbare att hämta och tolka sidan.

[Förminska HTML](http://sitedesk.net/redirect.php?url=https%3A%2F%2Fdevelopers.google.com%2Fspeed%2Fdocs%2Finsights%2FMinifyResources) för följande resurser för att minska storleken med 694 B (12 % reduktion).

Om du förminskar http://mylucky123.com/ kan du spara 694 B (12 % minskning) efter komprimeringen.

# **7 Godkända Regler**

## **Undvik omdirigeringar från målsidan**

Inga omdirigeringar görs. Läs mer om att [undvika omdirigeringar till målsidor.](http://sitedesk.net/redirect.php?url=https%3A%2F%2Fdevelopers.google.com%2Fspeed%2Fdocs%2Finsights%2FAvoidRedirects)

## **Aktivera komprimering**

Komprimering har aktiverats. Läs mer om att [aktivera komprimering](http://sitedesk.net/redirect.php?url=https%3A%2F%2Fdevelopers.google.com%2Fspeed%2Fdocs%2Finsights%2FEnableCompression).

**Utnyttja cachelagring i webbläsare**

#### **Mobil**

Webbläsarens cachelagring har aktiverats. Läs mer om [rekommendationerna för webbläsarens](http://sitedesk.net/redirect.php?url=https%3A%2F%2Fdevelopers.google.com%2Fspeed%2Fdocs%2Finsights%2FLeverageBrowserCaching) [cachelagring](http://sitedesk.net/redirect.php?url=https%3A%2F%2Fdevelopers.google.com%2Fspeed%2Fdocs%2Finsights%2FLeverageBrowserCaching).

## **Förminska CSS**

CSS-koden är kompakt. Läs mer om att [förminska CSS-kod](http://sitedesk.net/redirect.php?url=https%3A%2F%2Fdevelopers.google.com%2Fspeed%2Fdocs%2Finsights%2FMinifyResources).

### **Förminska JavaScript**

JavaScript-koden är kompakt. Läs mer om att [förminska JavaScript-kod](http://sitedesk.net/redirect.php?url=https%3A%2F%2Fdevelopers.google.com%2Fspeed%2Fdocs%2Finsights%2FMinifyResources).

### **Optimera bilder**

Bilderna är optimerade. Läs mer om att [optimera bilder](http://sitedesk.net/redirect.php?url=https%3A%2F%2Fdevelopers.google.com%2Fspeed%2Fdocs%2Finsights%2FOptimizeImages).

### **Prioritera synligt innehåll**

Innehållet ovanför mitten är korrekt prioriterat. Läs mer om att [prioritera synligt innehåll.](http://sitedesk.net/redirect.php?url=https%3A%2F%2Fdevelopers.google.com%2Fspeed%2Fdocs%2Finsights%2FPrioritizeVisibleContent)

**98 / 100** Användarupplevelse

 **Överväg att Fixa:** 

#### **Gör tryckytor tillräckligt stora**

Några av länkarna eller knapparna på sidan kan vara för små för att användaren enkelt ska kunna trycka på dem på en pekskärm. Se om du kan [göra tryckytorna större](http://sitedesk.net/redirect.php?url=https%3A%2F%2Fdevelopers.google.com%2Fspeed%2Fdocs%2Finsights%2FSizeTapTargetsAppropriately) så att sidan blir mer användarvänlig.

Följande tryckytor ligger tätt intill andra tryckytor. Det kan behövas mer utrymme mellan dem.

Tryckytan för <a href="http://mylucky…h-s08e03-720p/" class="loop-link tapp…rfix nothumbs">October 28, 20…sh S08E03 720p</a> och 14 andra tryckytor sitter tätt intill varandra final.

• Tryckytan för <a href="#" class="infinite-link"> och 1 andra tryckytor sitter tätt intill varandra.

 **4 Godkända Regler** 

### **Undvik pluginprogram**

Pluginprogram verkar inte användas på sidan. Användningen av pluginprogram innebär att innehållet inte går att använda på många plattformar. Läs mer om varför det är viktigt att [undvika](http://sitedesk.net/redirect.php?url=https%3A%2F%2Fdevelopers.google.com%2Fspeed%2Fdocs%2Finsights%2FAvoidPlugins) [pluginprogram.](http://sitedesk.net/redirect.php?url=https%3A%2F%2Fdevelopers.google.com%2Fspeed%2Fdocs%2Finsights%2FAvoidPlugins)

## **Konfigurera visningsområdet**

Sidan har ett visningsområde som matchar enhetens storlek. Det innebär att den återges på rätt sätt på alla enheter. Läs mer om att [konfigurera visningsområden](http://sitedesk.net/redirect.php?url=https%3A%2F%2Fdevelopers.google.com%2Fspeed%2Fdocs%2Finsights%2FConfigureViewport).

**Anpassa storleken på innehållet efter visningsområdet**

Sidans innehåll får plats i visningsområdet. Läs mer om att [anpassa storleken på innehållet till](http://sitedesk.net/redirect.php?url=https%3A%2F%2Fdevelopers.google.com%2Fspeed%2Fdocs%2Finsights%2FSizeContentToViewport) [visningsområdet](http://sitedesk.net/redirect.php?url=https%3A%2F%2Fdevelopers.google.com%2Fspeed%2Fdocs%2Finsights%2FSizeContentToViewport).

**Använd läsbara teckensnittsstorlekar**

Texten på sidan är läsbar. Läs mer om att [använda läsbara teckensnittsstorlekar](http://sitedesk.net/redirect.php?url=https%3A%2F%2Fdevelopers.google.com%2Fspeed%2Fdocs%2Finsights%2FUseLegibleFontSizes).

**Desktop**

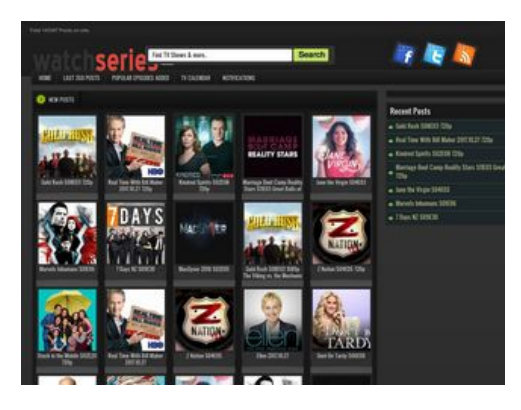

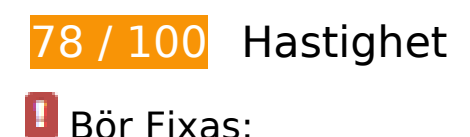

## **Optimera bilder**

Korrekt formatering och komprimering av bilder kan spara många byte.

[Optimera följande bilder](http://sitedesk.net/redirect.php?url=https%3A%2F%2Fdevelopers.google.com%2Fspeed%2Fdocs%2Finsights%2FOptimizeImages) för att minska storleken med 102,8 kB (48 % reduktion).

- Om du komprimerar http://mylucky123.com/wpcontent/themes/Tuan123456/images/hepsi.png kan du spara 15,4 kB (41 % reduktion).
- Om du komprimerar http://mylucky123.com/wpcontent/uploads/Blindspot\_Cropped\_converted.jpg kan du spara 9,3 kB (65 % reduktion).
- Om du komprimerar http://mylucky123.com/wpcontent/uploads/7\_Days\_NZ\_Cropped\_converted.jpg kan du spara 9,1 kB (58 % reduktion).
- Om du komprimerar http://mylucky123.com/wp-content/themes/Tuan123456/images/bg.png kan du spara 9 kB (90 % reduktion).
- Om du komprimerar http://mylucky123.com/wpcontent/uploads/Dont\_Be\_Tardy\_Cropped\_1\_converted.jpg kan du spara 8,7 kB (63 % reduktion).
- Om du komprimerar http://mylucky123.com/wpcontent/uploads/Once\_Upon\_a\_Time\_Cropped\_converted.jpg kan du spara 8,7 kB (63 % reduktion).
- Om du komprimerar http://mylucky123.com/wpcontent/themes/Tuan123456/images/naka.jpg kan du spara 7,9 kB (96 % reduktion).
- Om du komprimerar http://mylucky123.com/wp-content/uploads/Crazy\_Ex-Girlfriend Cropped converted.jpg kan du spara 7,4 kB (60 % reduktion).
- Om du komprimerar http://mylucky123.com/wp-

content/uploads/The\_Dr\_Phil\_Show\_Cropped\_converted.jpg kan du spara 5,7 kB (61 % reduktion).

- Om du komprimerar http://mylucky123.com/wpcontent/themes/Tuan123456/images/sprite.png kan du spara 5,6 kB (50 % reduktion).
- Om du komprimerar http://mylucky123.com/wpcontent/uploads/MacGyver\_2016\_converted.jpg kan du spara 3,5 kB (65 % reduktion).
- Om du komprimerar http://mylucky123.com/wp-content/uploads/TMZ.jpg kan du spara 1,6 kB (42 % reduktion).
- Om du komprimerar http://mylucky123.com/wp-content/uploads/Stuck-in-the-Middle-Cropped-119x125.jpg kan du spara 1,6 kB (20 % reduktion).
- Om du komprimerar http://mylucky123.com/images/series-logo.png kan du spara 1,4 kB (25 % reduktion).
- Om du komprimerar http://mylucky123.com/wp-content/uploads/Real-Time-With-Bill-Maher.jpg kan du spara 1,3 kB (20 % reduktion).
- Om du komprimerar http://mylucky123.com/wp-content/uploads/Watch-What-Happens-119x125.jpg kan du spara 1,3 kB (24 % reduktion).
- Om du komprimerar http://mylucky123.com/wp-content/uploads/Z-Nation-Cropped-119x125.jpg kan du spara 1,2 kB (19 % reduktion).
- Om du komprimerar http://mylucky123.com/wp-content/uploads/Jane-the-Virgin.jpg kan du spara 1,2 kB (20 % reduktion).
- Om du komprimerar http://mylucky123.com/wp-content/uploads/Ellen.jpg kan du spara 1,2 kB (22 % reduktion).
- Om du komprimerar http://mylucky123.com/wp-content/uploads/The-Graham-Norton-Show.jpg kan du spara 719 B (13 % reduktion).
- Om du komprimerar http://mylucky123.com/wp-content/uploads/Mysteries-at-the-Museum.jpg kan du spara 612 B (11 % reduktion).
- Om du komprimerar http://mylucky123.com/wp-content/uploads/Life-Below-Zero.jpg kan du spara 586 B (11 % reduktion).

# **Överväg att Fixa:**

### **Utnyttja cachelagring i webbläsare**

När du anger ett utgångsdatum eller en högsta ålder i HTTP-rubrikerna för statiska resurser instrueras webbläsaren att läsa in tidigare hämtade resurser från hårddisken istället för via

nätverket.

[Utnyttja cachelagring i webbläsare](http://sitedesk.net/redirect.php?url=https%3A%2F%2Fdevelopers.google.com%2Fspeed%2Fdocs%2Finsights%2FLeverageBrowserCaching) för följande resurser som kan cachelagras:

http://mylucky123.com/images/series-logo.png (4 timmar)

## **Förminska CSS**

Om du komprimerar CSS-kod kan du spara många byte och göra så att det går snabbare att hämta och tolka sidan.

[Förminska CSS](http://sitedesk.net/redirect.php?url=https%3A%2F%2Fdevelopers.google.com%2Fspeed%2Fdocs%2Finsights%2FMinifyResources) för följande resurser för att minska storleken med 938 B (14 % reduktion).

Om du förminskar http://mylucky123.com/wp-content/themes/Tuan123456/style.css kan du spara 938 B (14 % minskning) efter komprimeringen.

### **Ta bort JavaScript- och CSS-kod som blockerar renderingen från innehåll ovanför mitten**

Det finns 2 CSS-resurser som blockerar renderingen av sidan. Det gör att renderingen tar längre tid.

Det gick inte att rendera något av innehållet ovanför mitten på sidan utan att det blev nödvändigt att vänta medan de följande resurserna lästes in. Testa att skjuta upp inläsningen av resurserna som blockerar renderingen eller att läsa in dem asynkront, eller infoga de viktigaste delarna av resurserna direkt i HTML-koden.

[Optimera visning av CSS](http://sitedesk.net/redirect.php?url=https%3A%2F%2Fdevelopers.google.com%2Fspeed%2Fdocs%2Finsights%2FOptimizeCSSDelivery) för följande:

- http://mylucky123.com/wp-content/themes/Tuan123456/style.css
- http://mylucky123.com/wp-content/plugins/report-content/static/css/styles.css?ver=4.7.6

# **5 Godkända Regler**

# **Undvik omdirigeringar från målsidan**

Inga omdirigeringar görs. Läs mer om att [undvika omdirigeringar till målsidor.](http://sitedesk.net/redirect.php?url=https%3A%2F%2Fdevelopers.google.com%2Fspeed%2Fdocs%2Finsights%2FAvoidRedirects)

# **Aktivera komprimering**

Komprimering har aktiverats. Läs mer om att [aktivera komprimering](http://sitedesk.net/redirect.php?url=https%3A%2F%2Fdevelopers.google.com%2Fspeed%2Fdocs%2Finsights%2FEnableCompression).

## **Förminska HTML**

HTML-koden är kompakt. Läs mer om att [förminska HTML-kod.](http://sitedesk.net/redirect.php?url=https%3A%2F%2Fdevelopers.google.com%2Fspeed%2Fdocs%2Finsights%2FMinifyResources)

# **Förminska JavaScript**

JavaScript-koden är kompakt. Läs mer om att [förminska JavaScript-kod](http://sitedesk.net/redirect.php?url=https%3A%2F%2Fdevelopers.google.com%2Fspeed%2Fdocs%2Finsights%2FMinifyResources).

# **Prioritera synligt innehåll**

Innehållet ovanför mitten är korrekt prioriterat. Läs mer om att [prioritera synligt innehåll.](http://sitedesk.net/redirect.php?url=https%3A%2F%2Fdevelopers.google.com%2Fspeed%2Fdocs%2Finsights%2FPrioritizeVisibleContent)